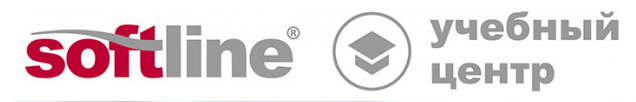

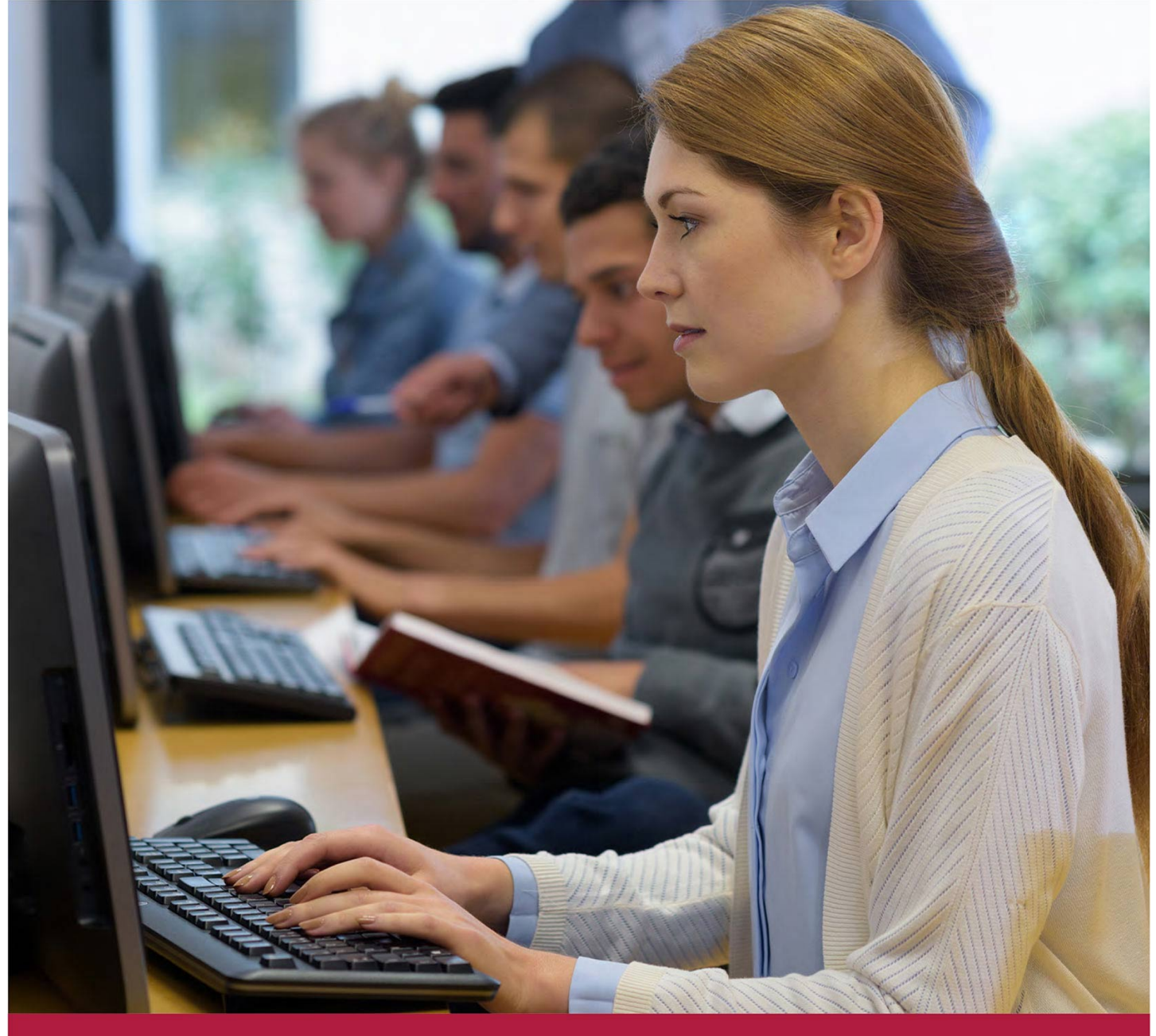

# **Развертывание и администрирование MaxPatrol 8**

Код курса: ПТ05

8 (800) 505-05-07 | edusales@softline.com | edu.softline.com © Softline, 2024

## **Развертывание и администрирование MaxPatrol 8**

Код курса: ПТ05

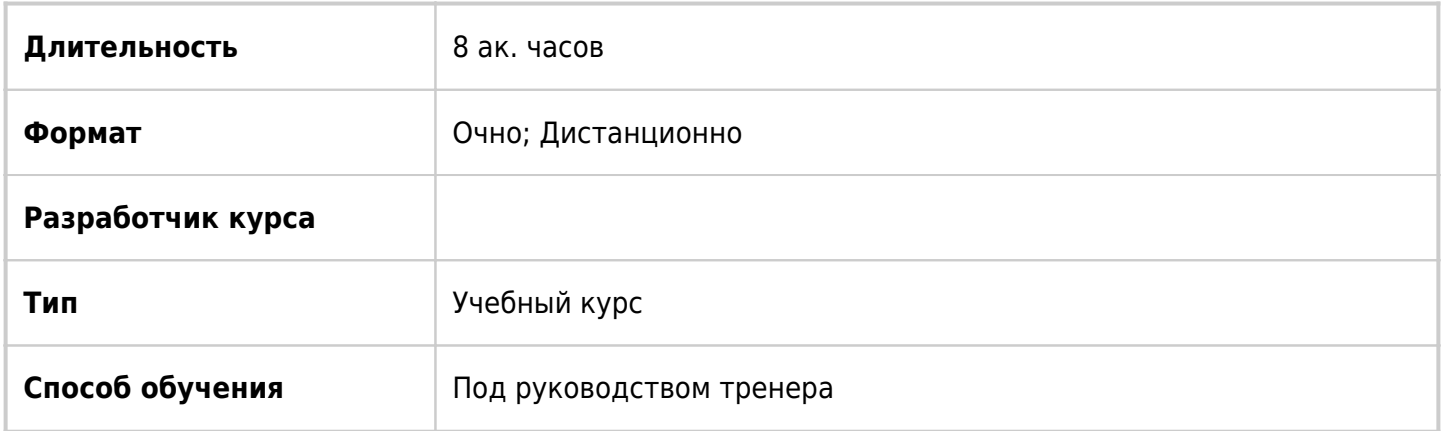

# О курсе

В курсе рассматриваются вопросы проектирования, внедрения и обслуживания системы MaxPatrol.8. Программа курса охватывает установку системы, настройку разграничения доступа, процедуру создания резервных копий и восстановления после сбоев.

# Подробная информация

## **Профиль аудитории:**

- Администраторы безопасности, администраторы корпоративных сетей, специалисты в области информационных технологий, занимающиеся вопросами организации и технологии защиты информации в корпоративных сетях.
- Аудиторы информационной безопасности.
- Консультанты и инженеры, ответственные за построение процессов мониторинга и аудита информационной безопасности.

### **Предварительные требования:**

- Базовые знания по IP-сетям, основным протоколам и службам стека TCP/IP.
- Навыки работы с ОС Windows 2000/2003/ХР и Linux.

# **По окончании курса слушатели смогут:**

- устанавливать и настраивать компоненты системы;
- осуществлять администрирование и эксплуатацию системы MaxPatrol, в том числе резервное копирование и восстановление системы, разграничение доступа к управлению системой и доступа к результатам сканирований.

# Программа курса

# **Модуль 1. Архитектура MaxPatrol.**

- Развертывание MaxPatrol.
- Компоненты системы.

Практическая работа 1. Установка компонентов системы.

### **Модуль 2. Разграничение доступа и защита данных в системе MaxPatrol.**

- Пользователи и роли пользователей.
- Назначение прав на объекты системы.

Практическая работа 2. Разграничение доступа в MaxPatrol.

### **Модуль 3. Сценарий «Импорт данных»**

Сценарий «Импорт данных»

Практическая работа 3. Сценарий «Импорт данных»

### **Модуль 4. Резервное копирование и восстановление системы после сбоев.**

Резервное копирование и восстановление системы после сбоев.

Практическая работа 4. Резервное копирование системы

### **Модуль 5. Перенос MaxPatrol на другой сервер**

Перенос MaxPatrol на другой сервер

Практическая работа 5. Перенос MaxPatrol на другой сервер

**[Посмотреть расписание курса и записаться на обучение](https://edu.softline.com:443/vendors//razvertyvanie-i-administrirovanie-maxpatrol-8/)**

**Обращайтесь по любым вопросам**

к менеджерам Учебного центра Softline

**8 (800) 505-05-07** | edusales@softline.com

**Ждём вас на занятиях в Учебном центре Softline!**

# Почему Учебный центр Softline?

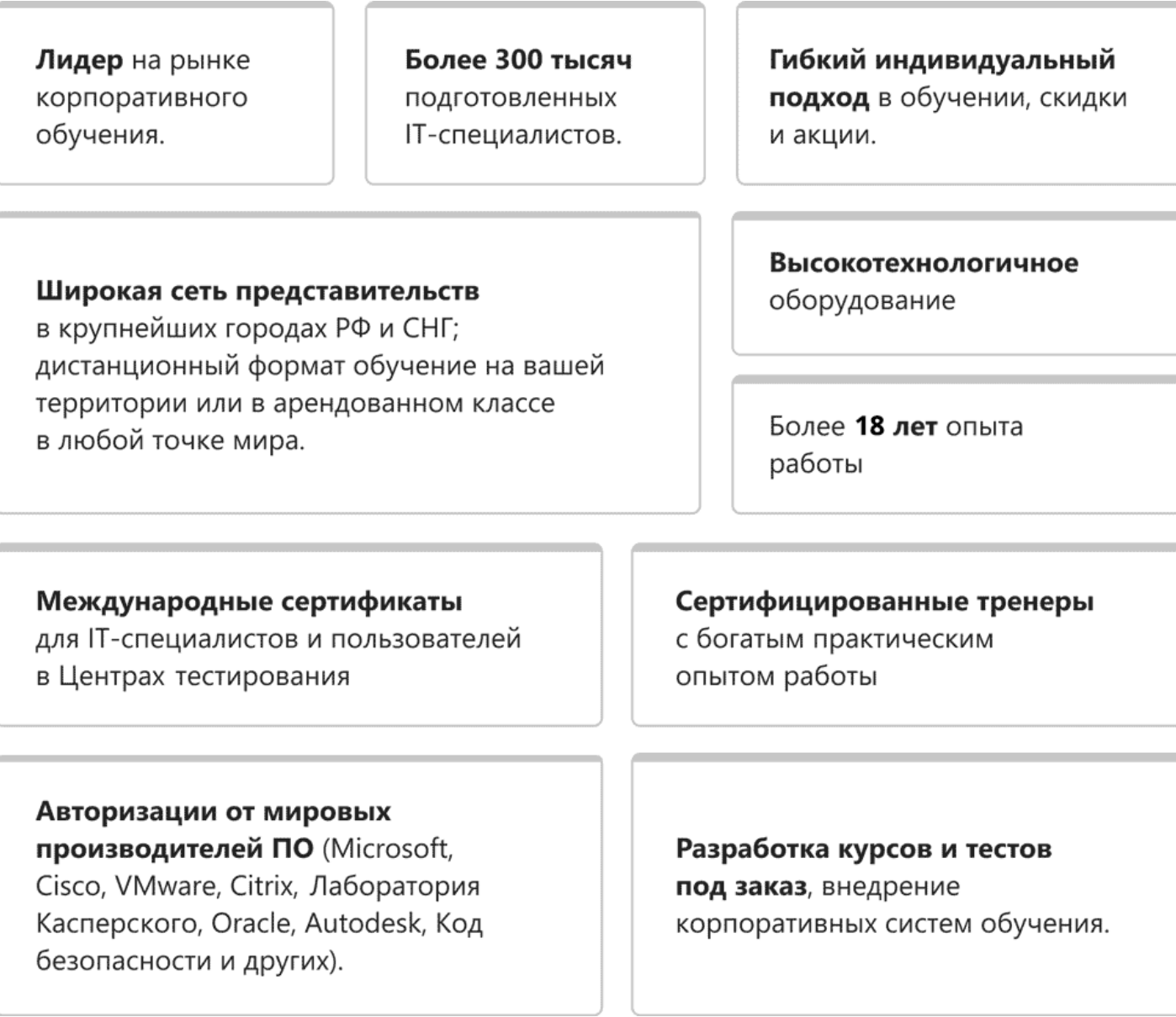

# **Подробнее об Учебном центре Softline**

Вы можете узнать из [профайла.](https://edu.softline.com/media/edu-profile-2021.pdf)